## Sommario

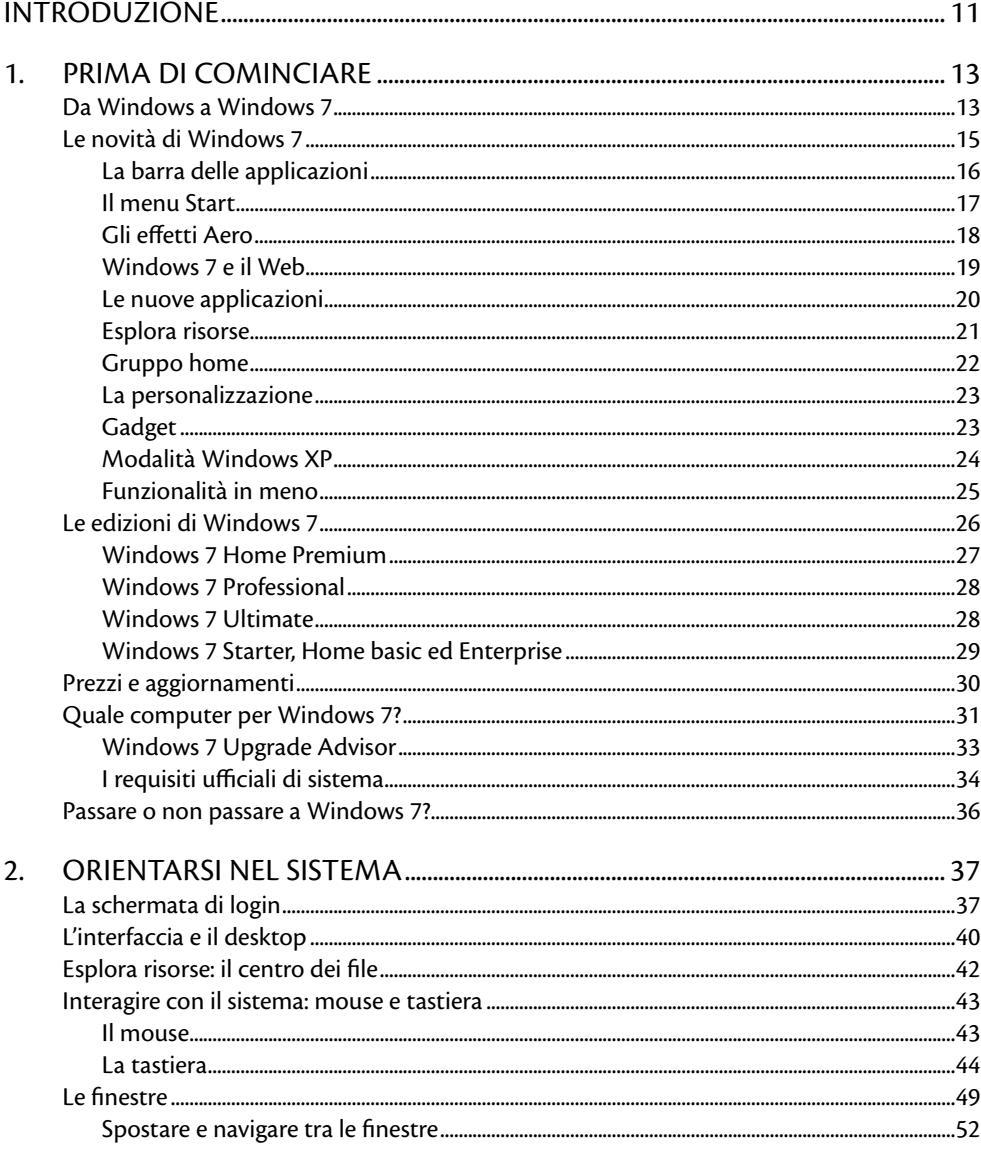

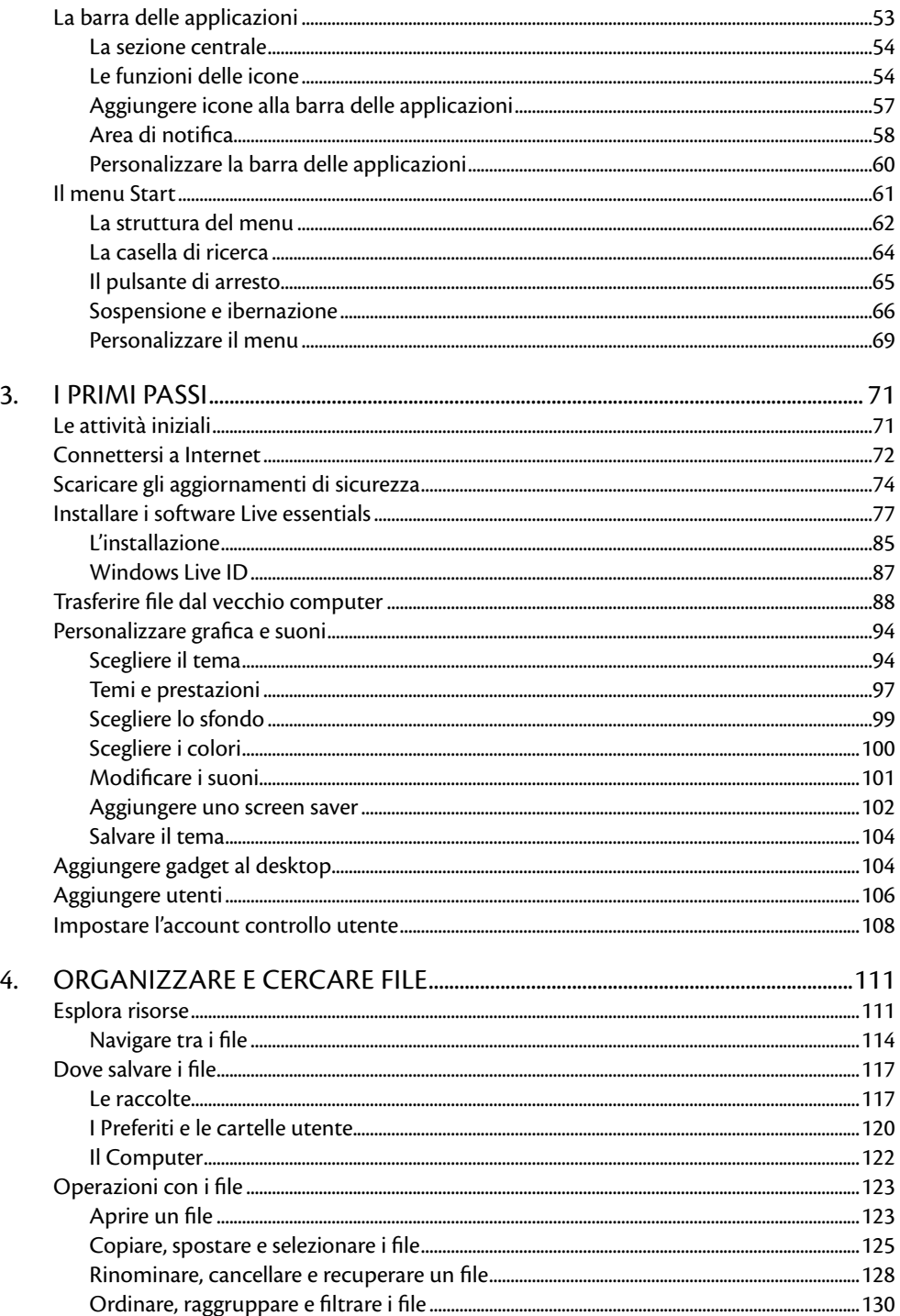

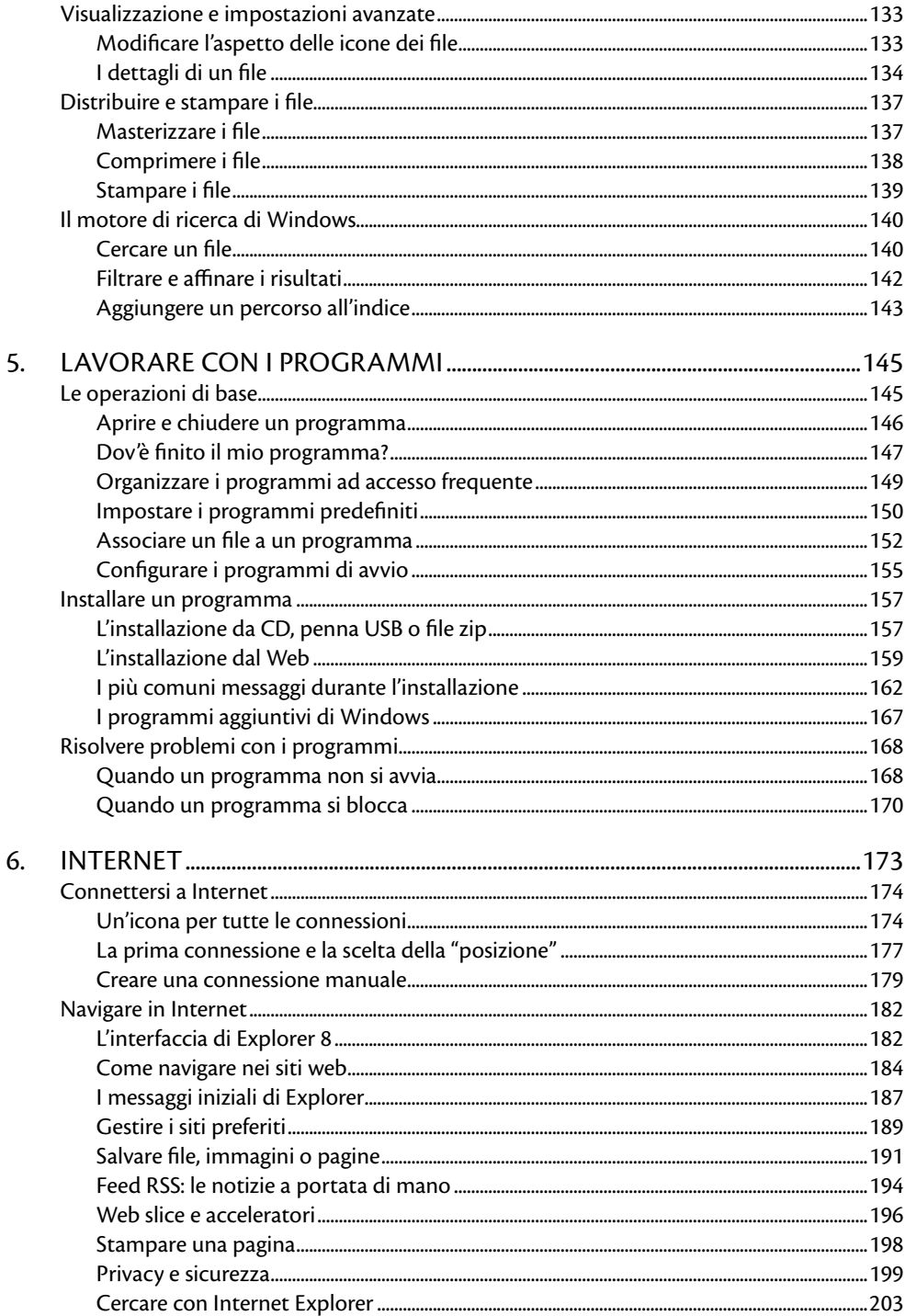

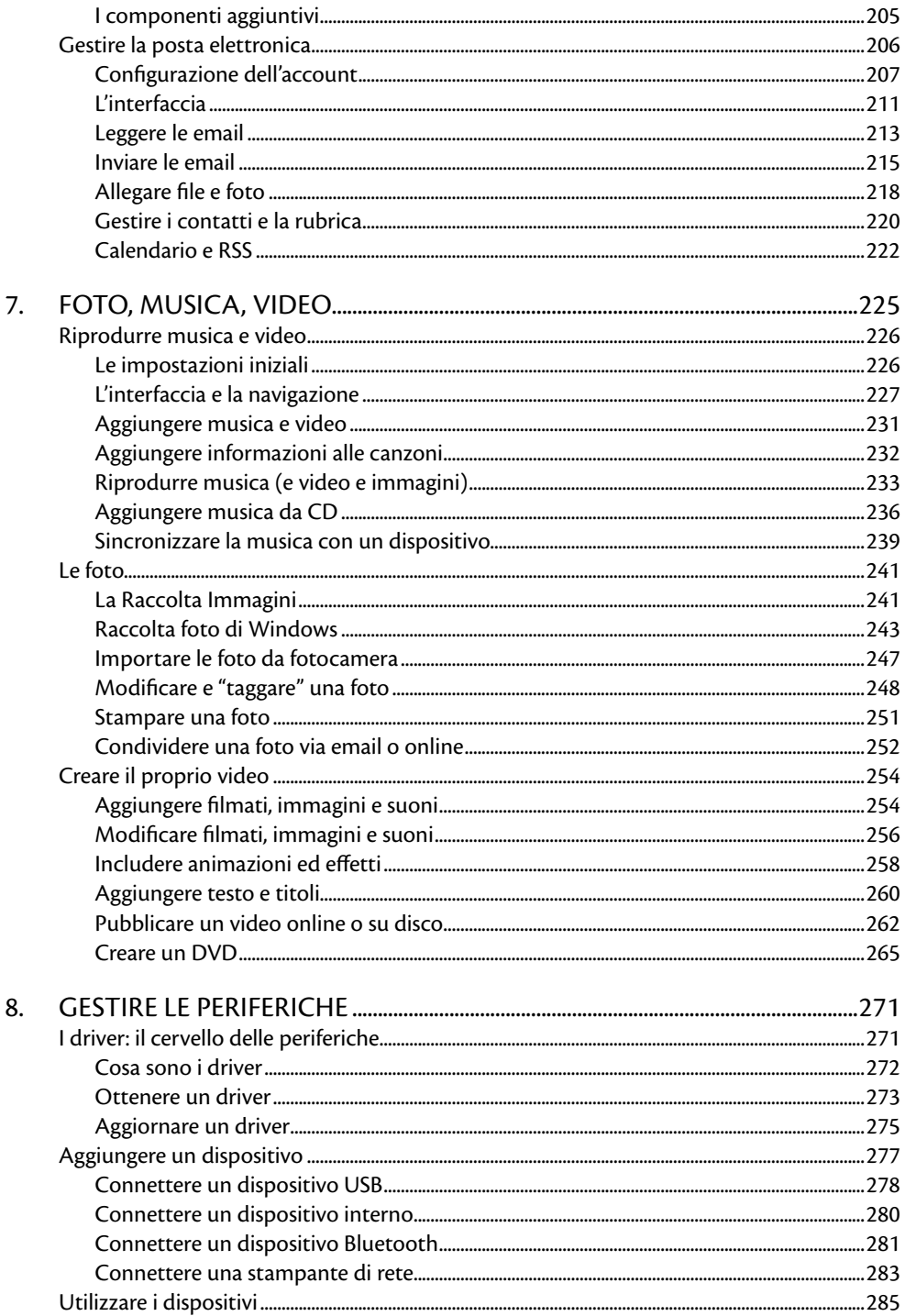

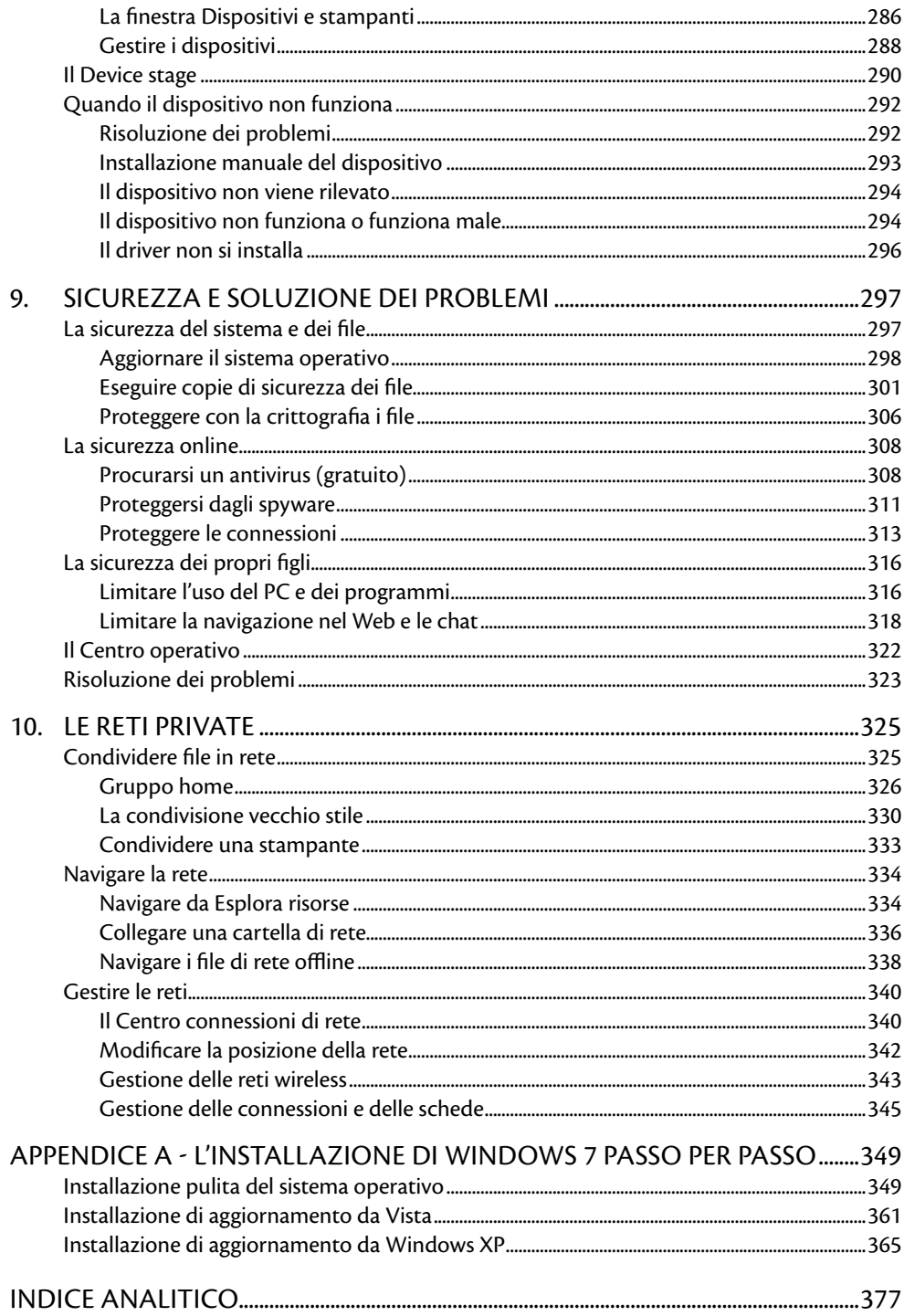